# JQL-фильтр задач JIRA по связанным задачам

## Задача

Бывает нужно найти задачи, по критерию, относящемуся к связанным задачам. Например, в проекте есть "улучшения" и связанные ними "ошибки". Предположим, что нам нужно получить список открытых "улучшений", по которым есть неисправленные и к тому же блокирующие "ошибки"

### Решение

Увы, штатными средствами JIRA решить такую задачу невозможно. На помощь приходит бесплатный плагин Script Runner. Помимо множества прочих полезных функций плагин добавляет в JIRA новый JQL-оператор "issueFunction". В нём то и есть свойство, позволяющее задать параметры связанных задач.

## Пример 1

У нас в JIRA ведутся сделки (тип sale) и карточки инстансов (instance). Есть задача - получить список неоплаченных клиентских инстансов на хостинге. Приведем это бизнес-требование к формату, понятному аналитику или системному администратору:

Покажи карточки работающих в промышленном режиме инстансов, у которых нет сделок в статусе "Поставка услуг".

Пишем JQL-запрос:

```
reporter != robot AND issuetype = Instance AND " " = AND status = AND issueFunction not in linkedIssuesOf
("status = Delivering", " "")
```
, где ключевым моментом, на который стоит обратить внимание в рамках данной задачи, является выражение, описывающее фильтр связанных сделок:

issueFunction not in linkedIssuesOf("status = Delivering", "Инстансы по Сделке").

Дословно это означает: покажи все инстансы, у которых HET задач с типом связи "Инстансы по Сделке" в статусе "Delivering".

•• Обращаю внимание, данная конструкция не понимает статусы с пробелами, поэтому в данном примере наш статус был использован не в оргинале - "Поставка услуг", а в переводе одним словом "Delivering".

Скриншот с результатами:

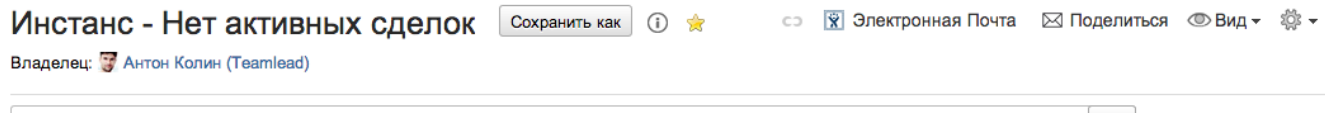

p reporter != robot AND issuetype = Instance AND "Режим работы" = Промышленный AND status = Работает AND issueFunction not in  $\alpha$ Простой Режим linkedIssuesOf("status = Delivering", "Инстансы по Сделке")

 $\epsilon$ 

Синтаксис запроса

#### Просмотр запросов с 1-го по 3-й из 3 найденных

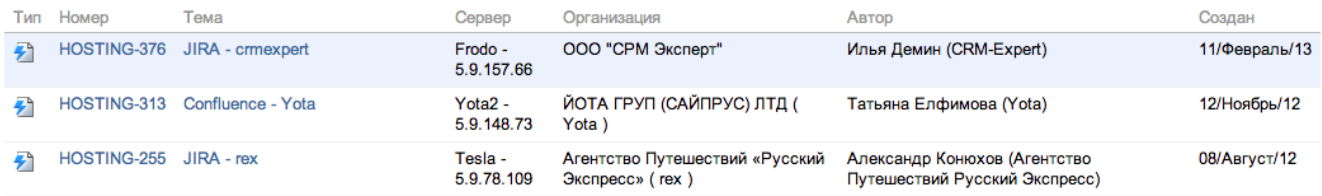

Просмотр запросов с 1-го по 3-й из 3 найденных

## Пример 2

Возможно ли сделать выборку заявок, не имеющих связи с другими заявками?

Пишем следующий JQL-запрос (перечисляйте все имена ваших связей - их обычно не много):

issueFunction not in hasLinkType("") AND issueFunction not in hasLinkType(" ")

## Пример 3

Найти все запросы, где автор и исполнитель разные пользователи:

```
issueFunction in expression("", "assignee != reporter")
```
## Полезные ссылки по теме

- [Документация по использованию JQL-функций Script Runner](https://jamieechlin.atlassian.net/wiki/display/GRV/Scripted+JQL+Functions#ScriptedJQLFunctions-linkedIssuesOf(Subquery,linkname))
- [Страница плагина Script Runner на Marketplace](https://marketplace.atlassian.com/plugins/com.onresolve.jira.groovy.groovyrunner)